# **The Finite Element Method Using Matlab in Mechanical and Aerospace Engineering**

Are you interested in solving complex mathematical problems in mechanical and aerospace engineering? The Finite Element Method (FEM) using Matlab is a powerful computational tool that can assist engineers in tackling these challenging problems. In this article, we will explore how FEM, in conjunction with the versatile Matlab software, is used in these fields and how it can benefit engineers and researchers.

#### **What is the Finite Element Method?**

The Finite Element Method is a numerical method widely used in engineering and physics to approximate and solve complex mathematical problems by dividing the problem domain into smaller, simpler subdomains, known as elements. By solving these smaller subdomains individually and then combining the results, engineers can obtain approximate solutions for the entire problem. FEM is particularly suitable for problems with irregular geometries, highly nonlinear material behavior, and complex boundary conditions.

Applications of FEM in mechanical and aerospace engineering include structural analysis, heat transfer analysis, fluid flow simulation, and electromagnetic field analysis. By simulating and analyzing these phenomena, engineers can optimize designs, identify potential weaknesses, and make informed decisions.

#### **The Finite Element Method Using MATLAB [\(Mechanical and Aerospace Engineering Series\)](http://contentscompass.com/file/UlpFNnFHVDArbE03RGZpRm5HZ1ordDBBdjlacXdNSlVTT0tGV1JPUGE1NFE3c1FXalN3cmg5SUJ5YjdoYnpOcGpScys4YmlNSTN4d3lsTEV3REgvcGlrRGJDRTA2ZXRzdFF3a1RDaHJIM2xZa3hmbTM3UWQxUHNNM0I5VzR2Z3dIaVF1Ym5WUVFlT29jMTNGNTZ2RmVIYlVmVmZkMzIydTczTXN2OVg5aFdCcEIyUWhCSGV3UjZFS0FIRXRvWVIwU2xZZy82WmNGOWtIRVFkL01seUxPZz09:f4.pdf)**

by Steve Warner (2nd Edition, Kindle Edition)

 $\star \star \star \star$  4 out of 5 Language : English

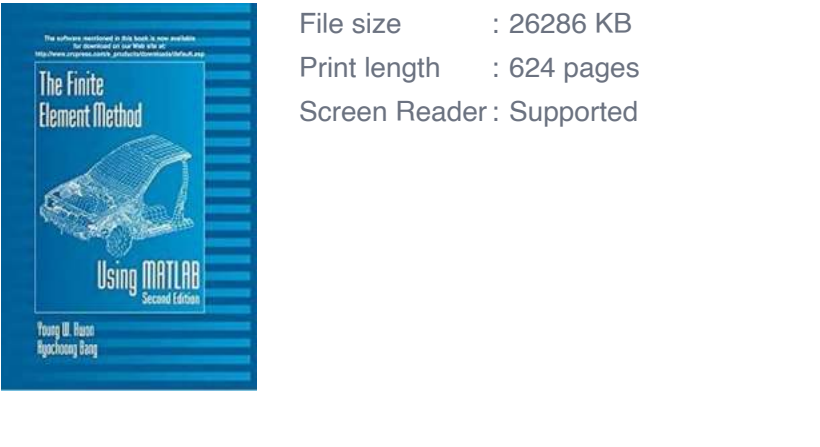

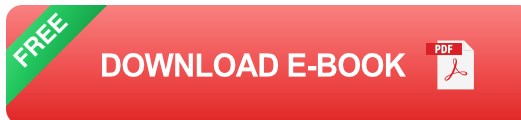

#### **Why Use Matlab for the Finite Element Method?**

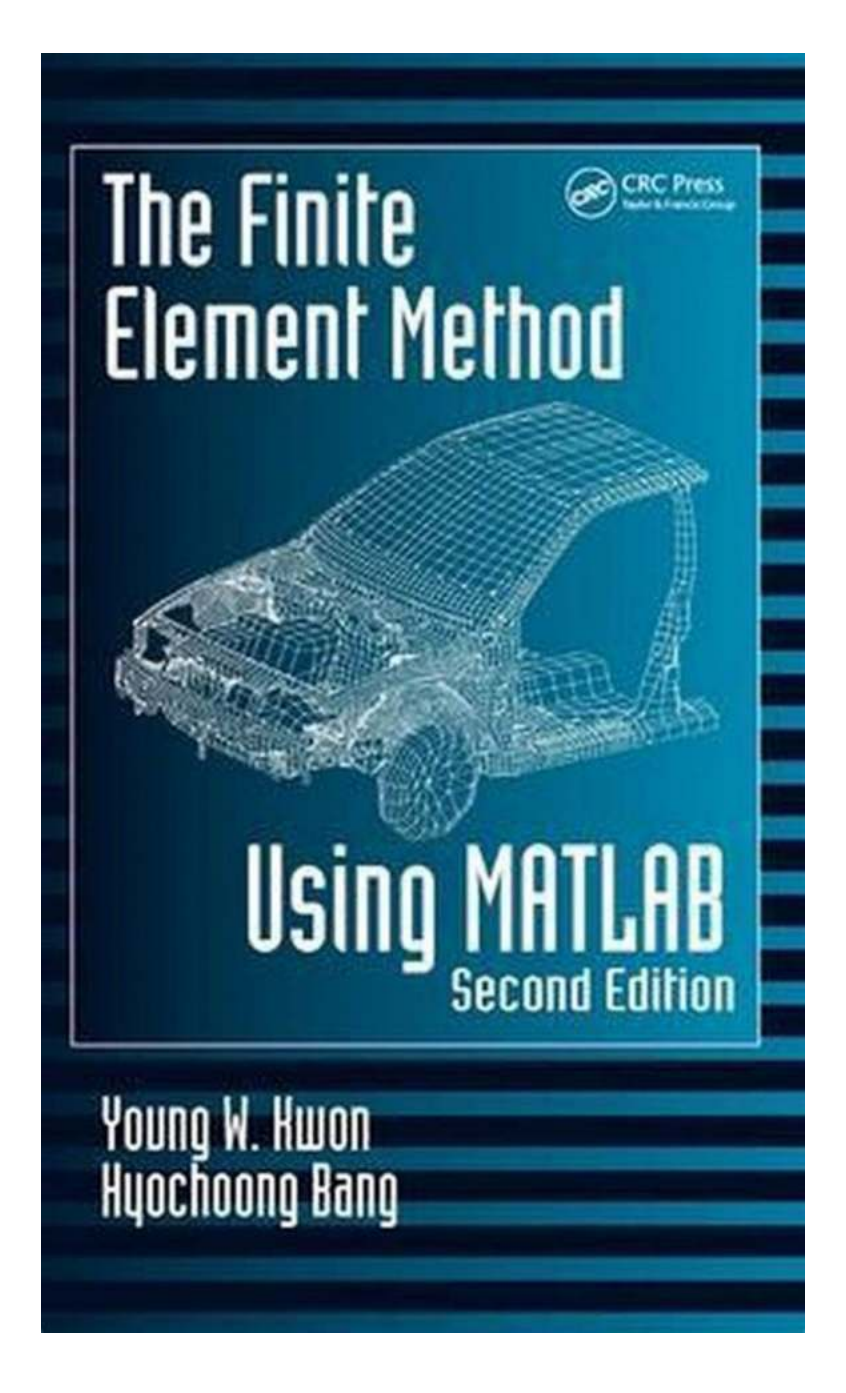

Matlab is a widely used numerical computing environment that provides a robust platform for implementing the Finite Element Method. It offers a wide range of built-in functions and toolboxes specifically designed for numerical analysis, making it an ideal choice for engineers and researchers in mechanical and aerospace engineering.

The key advantages of using Matlab for FEM are:

- **Efficiency:** Matlab's optimized algorithms and vectorization capabilities ú. accelerate the computation time, enabling engineers to solve complex problems quickly.
- **Flexibility:** Matlab's extensive set of functions and toolboxes allow engineers to customize the FEM implementation based on their specific problem requirements.
- **Visualization:** Matlab's powerful plotting and visualization capabilities enable engineers to analyze and interpret FEM results efficiently. This visual representation helps identify potential issues and facilitates decision-making.

#### **How to Apply the Finite Element Method Using Matlab?**

Implementing the Finite Element Method using Matlab involves several steps:

- 1. **Problem Definition:** Clearly define the engineering problem you want to solve, including the geometry, boundary conditions, material properties, and desired outcome.
- 2. **Mesh Generation:** Divide the problem domain into smaller elements or nodes to create a mesh. Matlab provides various functions and toolboxes for automatic and manual mesh generation.
- 3. **Discretization:** Approximate the differential equations that govern your problem using the Finite Element Method. This step involves defining the shape functions, selecting appropriate interpolation schemes, and formulating the element equations.
- 4. **Assembly and Solution:** Assemble the element equations to build the global or system equations that represent the entire problem. Solve these equations to obtain the desired solution using Matlab's built-in solvers or custom algorithms.

5. **Analysis and Visualization:** Analyze the obtained results and visualize them using Matlab's plotting functions. Gain insights into the engineering problem and make informed decisions based on the analysis.

#### **Examples of Finite Element Method Applications in Mechanical and Aerospace Engineering**

Let's explore some examples of how engineers and researchers utilize the Finite Element Method using Matlab in mechanical and aerospace engineering:

- **Structural Analysis:** Engineers can analyze and optimize the structural behavior of aircraft wings, automobile frames, and bridges by simulating various loading conditions and identifying stress concentrations.
- **Heat Transfer Analysis:** FEM enables engineers to model and analyze heat conduction, convection, and radiation in components such as engine cylinders, heat exchangers, and electronic devices, aiding in thermal management and optimization.
- **Fluid Flow Simulation:** By simulating fluid flow and studying phenomena like turbulence, pressure drop, and flow separation, engineers can optimize the performance of aircraft wings, car aerodynamics, and HVAC systems.
- **Electromagnetic Field Analysis:** FEM can be used to analyze the behavior of electromagnetic fields in motors, transformers, and antennas, aiding in the design and optimization of electrical components.

The Finite Element Method using Matlab is a powerful tool in solving complex mathematical problems in mechanical and aerospace engineering. Its ability to efficiently handle irregular geometries, nonlinear material behavior, and complex boundary conditions makes it an invaluable asset in these fields. By leveraging the extensive functions and visualization capabilities of Matlab, engineers and

researchers can gain insights, optimize designs, and make informed decisions. So, embrace the power of FEM and Matlab, and propel your engineering projects to new heights!

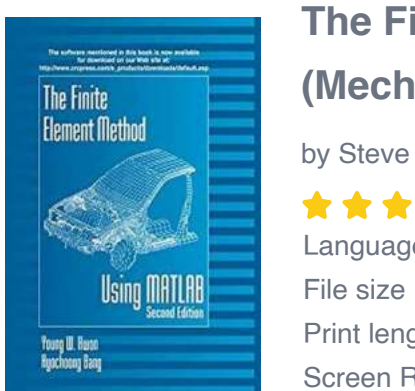

### **The Finite Element Method Using MATLAB [\(Mechanical and Aerospace Engineering Series\)](http://contentscompass.com/file/UlpFNnFHVDArbE03RGZpRm5HZ1ordDBBdjlacXdNSlVTT0tGV1JPUGE1NFE3c1FXalN3cmg5SUJ5YjdoYnpOcGpScys4YmlNSTN4d3lsTEV3REgvcGlrRGJDRTA2ZXRzdFF3a1RDaHJIM2xZa3hmbTM3UWQxUHNNM0I5VzR2Z3dIaVF1Ym5WUVFlT29jMTNGNTZ2RmVIYlVmVmZkMzIydTczTXN2OVg5aFdCcEIyUWhCSGV3UjZFS0FIRXRvWVIwU2xZZy82WmNGOWtIRVFkL01seUxPZz09:f4.pdf)**

by Steve Warner (2nd Edition, Kindle Edition)

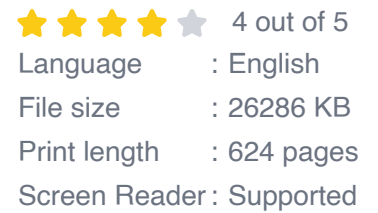

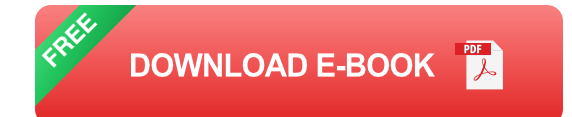

Expanded to include a broader range of problems than the bestselling first edition, Finite Element Method Using MATLAB: Second Edition presents finite element approximation concepts, formulation, and programming in a format that effectively streamlines the learning process. It is written from a general engineering and mathematical perspective rather than that of a solid/structural mechanics basis.

What's new in the Second Edition?

Each chapter in the Second Edition now includes an overview that outlines the contents and purpose of each chapter. The authors have also added a new chapter of special topics in applications, including cracks, semi-infinite and infinite domains, buckling, and thermal stress. They discuss three different linearization techniques to solve nonlinear differential equations. Also included are new sections on shell formulations and MATLAB programs. These enhancements

increase the book's already significant value both as a self-study text and a reference for practicing engineers and scientists.

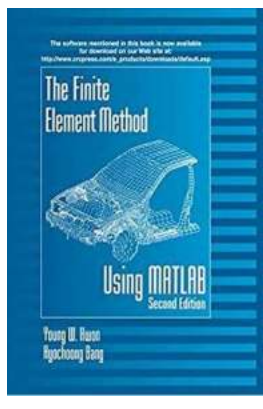

### **[The Finite Element Method Using Matlab in](http://contentscompass.com/read/the-finite-element-method-using-matlab-mechanical-and-aerospace-engineering-series.html) Mechanical and Aerospace Engineering**

Are you interested in solving complex mathematical problems in mechanical and aerospace engineering? The Finite Element Method (FEM) using Matlab is a powerful computational...

#### The Voyage of **Storm Petrel**

### **[The Extraordinary Voyage of Storm Petrel:](http://contentscompass.com/read/the-voyage-of-storm-petrel-gambia-and-europe-alone-in-a-boat.html) Gambia to Europe Alone on a Boat!**

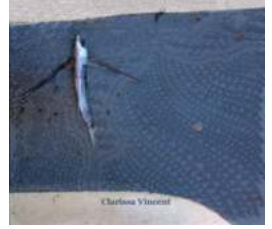

The ocean has always been a source of fascination and mystery for mankind. It beckons adventurers and entices explorers to embark on daring journeys. One such extraordinary...

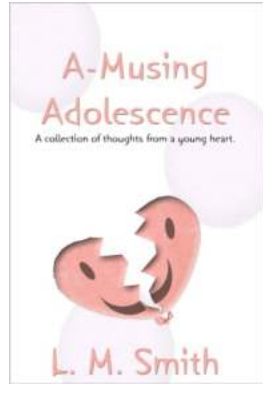

### **[Musing Adolescence Smith - Embracing the](http://contentscompass.com/read/a-musing-adolescence-l-m-smith.html) Journey of Growing Up**

Adolescence is a transformative period in every person's life. It is a time of self-discovery, growth, and exploration. Each individual's journey through...

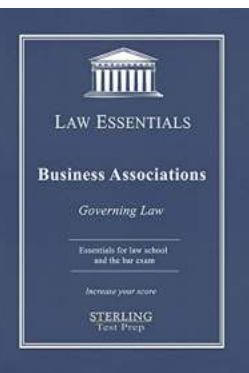

## **[Unlocking the Magic of Business Associations](http://contentscompass.com/Unlocking%20the%20Magic%20of%20Business%20Associations%20Law%20Essentials%20Your%20Ultimate%20Guide%20to%20Success.pdf) Law Essentials: Your Ultimate Guide to Success**

Welcome to the world of business associations law! If you're an aspiring entrepreneur or already a seasoned business owner, understanding the legal framework surrounding...

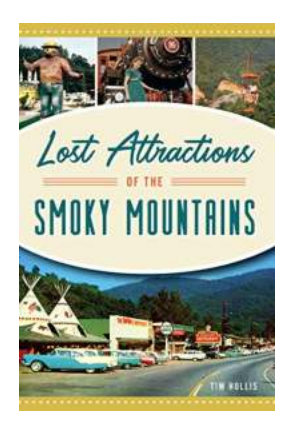

## **[Exploring the Enchanting Past: Unearthing the](http://contentscompass.com/Exploring%20the%20Enchanting%20Past%20Unearthing%20the%20Lost%20Attractions%20of%20the%20Smoky%20Mountains.pdf) Lost Attractions of the Smoky Mountains**

Nestled in the picturesque valleys of Tennessee and North Carolina, the Smoky Mountains have always been known for their breathtaking beauty, rich history, and unique...

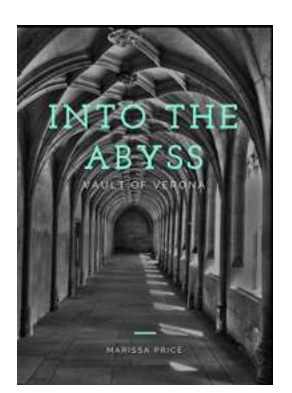

## **[Unveiling the Mysterious Vault of Verona: Into](http://contentscompass.com/Unveiling%20the%20Mysterious%20Vault%20of%20Verona%20Into%20the%20Abyss.pdf) the Abyss**

Step into a world of mystery and marvel as we take you on an extraordinary journey through the fabled Vault of Verona. This hidden treasure trove holds secrets untold,...

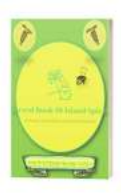

### **The Sacred Of Spices Cookbook: [Rediscovering Island Style Flavors for the](http://contentscompass.com/The%20Sacred%20Of%20Spices%20Cookbook%20Rediscovering%20Island%20Style%20Flavors%20for%20the%20Millennial%20Generation.pdf) Millennial Generation**

The Sacred Of Spices Cookbook is a culinary journey that takes millennial food enthusiasts on an exploration of authentic island-style flavors. This contemporary...

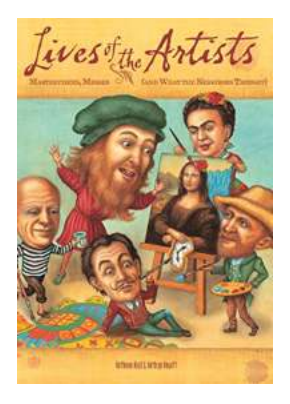

### **[Masterpieces, Messes, and What the Neighbors](http://contentscompass.com/Masterpieces%2C%20Messes%2C%20and%20What%20the%20Neighbors%20Thought%20A%20Window%20into%20the%20Lives%20Of%20Artistic%20Geniuses.pdf) Thought: A Window into the Lives Of Artistic Geniuses**

Behind every great work of art lies a story, and sometimes that story isn't just about brush strokes and color choices. Some of...